# Day 11

# COMP1006/1406 Summer 2016

M. Jason Hinek Carleton University

## today's agenda

- $\blacktriangleright$  assignments
	- · Only the Project is left!
- · Generics

last time...

efficiency... searching... sorting...

#### consider the List ADT

List ADT

| data                            | operations                            |
|---------------------------------|---------------------------------------|
| an ordered collection of values | create an empty list                  |
| (need not be unique)            | ask if the list is empty or not       |
|                                 | ask what the size of the list is      |
|                                 | add an item to the list               |
|                                 | remove an item from the list          |
|                                 | ask which item is at a given position |

We can also describe it as

· an ordered collection with arbitrary access to items in the collection

the ArrayList class implements the List ADT in Java

- the values in an ArrayList are Objects by default
- $\triangleright$  this is annoying when using an ArrayList
	- · always casting Object to the class you are are really using
	- · ((String)list.get()).toUpperCase()
- we typically don't store actual Object objects in an ArrayList though
- · ArrayList uses generics
- $\triangleright$  this allows us to specify what kind of list we want to have without requiring a new class for each different kind

the ArrayList class uses generics

```
public class ArrayList<E>{
```

```
public boolean add(E e)\{ \ldots \}/* Appends specified element to the end of the list */
```
public void add(int index,  $E$  element) $\{ \ldots \}$ /\* Inserts element to specified position in list \*/

public E get(int index) $\{ \ldots \}$ /\* Returns the element at the specified position \*/

When you specify the type of list

```
ArrayList <String> list = new ArrayList <String>();
```
it is like Java had a class defined as

```
public class ArrayList<String>{
```

```
public boolean add(String e){...}
  /* Appends specified element to the end of the list */
```

```
public void add(int index, String element)\{ \ldots \}/* Inserts element to specified position in list */
```

```
public String get(int index){...}
  /* Returns the element at the specified position */
```
When you specify the type of list

```
ArrayList<sup>Person</sup> list = new ArrayList<sup>String</sup>();
```
it is like Java had a class defined as

```
public class ArrayList<Person>{
```

```
public boolean add(Person e){...}
  /* Appends specified element to the end of the list */
```

```
public void add(int index,Person element){...}
  /* Inserts element to specified position in list */
```

```
public Person get(int index){...}
  /* Returns the element at the specified position */
```
think of  $E$  as an input parameter to the  $ArrayList$  class

```
public class ArrayList<E>{
   public boolean add(E e)\{ \ldots \}
```
 $/*$  Appends specified element to the end of the list  $*/$ 

public void add(int index,  $E$  element) $\{ \ldots \}$ /\* Inserts element to specified position in list \*/

public E get(int index) $\{ \ldots \}$ /\* Returns the element at the specified position \*/

generics in Java let us use types as parameters in our classes, methods and interfaces

generics allows us to implement an abstract data type without having to hard-code the details of a one specific data type.

- $\triangleright$  this lets us write less code
- · we don't need intList, doubleList, PersonList, etc.

Some other befits of using generics

- allows for generic algorithms (like sorting)
- eliminates casting from Object
- provides stronger compile time type checks

Note: generics only works with objects (not primitive data types). This is only a minor annoyance since each primitive data type has an associated wrapper class we can use.

```
A generic class might look like
public class Box<T>{
  T data;
   public Box(){...} // you don't use the <T> in the constructor
   public Box(T data){ // declarations
      this.data = data:
   }
   public static void main(String[] args){
      Box<String> bs = new Box<String>("cat");
      Box<Integer> bi = new Box<Integer>(12);
      Box<Box<String>> bbs = new Box<Box<String>>(bs);
      Box<ArrayList<String>> bals = new Box<ArrayList<String>>();
      bals.data = new ArrayList<String>();
      bals.data.add("dog");
  }
}
```
A **generic** linked list node class might look like

```
public class Node<E>{
   public E data;
   public Node<E> next;
   public Node(){ this(null, null); }
   public Node(E data){ this(data, null); }
   public Node(E data, Node<E> next){
     this.data = data;
     this.next = next;
   }
 }
```
Note: there can be multiple type parameters also

```
public class Things<K,V>{ ... }
```
#### In a generic method

- $\triangleright$  type parameters specified between the modifiers and the return type
- $\triangleright$  each type given must appear in either the return type or the input argument types so that the compiler knows what type is specified when the method is called
- $\triangleright$  the return type might use the type parameters
- $\triangleright$  the input parameters might use the type parameters
- $\triangleright$  the body can use the type parameters

```
static \langle T \rangle T foo0(){...} \langle // return type is generic
public \langle T \rangle int foo1(ArrayList\langle T \rangle list)\{ \ldots \} // argument type is generic
public \langle K, V \rangle Box\langle V \rangle foo2(K key)\{ \ldots \} // both are generic
private <T> Box<T> foo3(ArrayList<T> list){
   Box<T> b = new Box(T>(list.get(2));return b;
}
```
using **generic** methods

 $\rightarrow$  Java use type inference so that you do not have to explicitly specify the types of the methods (but you can if you want)

```
/* static \langle T \rangle T foo0(){...} */
String s = \langle String \rangle foo(); // you can specify the type of the method
String s = foo(); // the return type implies String
/* public \langle T \rangle int foo1(ArrayList\langle T \rangle list){...} */
/* object is an object of the class that fool is defined */ArrayList<Integer> list = new ArrayList<Integer>();
int x = object. \langle Integer \rangle foo1(list); // you can specify the type
int x = object.foo1(list); // the type of list implies Integer
```
For more information see

<https://docs.oracle.com/javase/tutorial/java/generics/>

```
You add restrictions to the type parameters
public static <E extends Comparable<E>> foo(ArrayList<E> list)
public static <E extends Comparable<E> & Person> bar(ArrayList<E> list)
```

```
You add add bounds to the type parameters (wildcards)
public static void processList(List<? extends Foo> list){
   for (Foo elem : list){
        ...
    }
}
```
Here the type is unknown but it must be an descendant of Foo

final exam is August 23rd at 7:00pm

room to be announced

projects are due next week!!

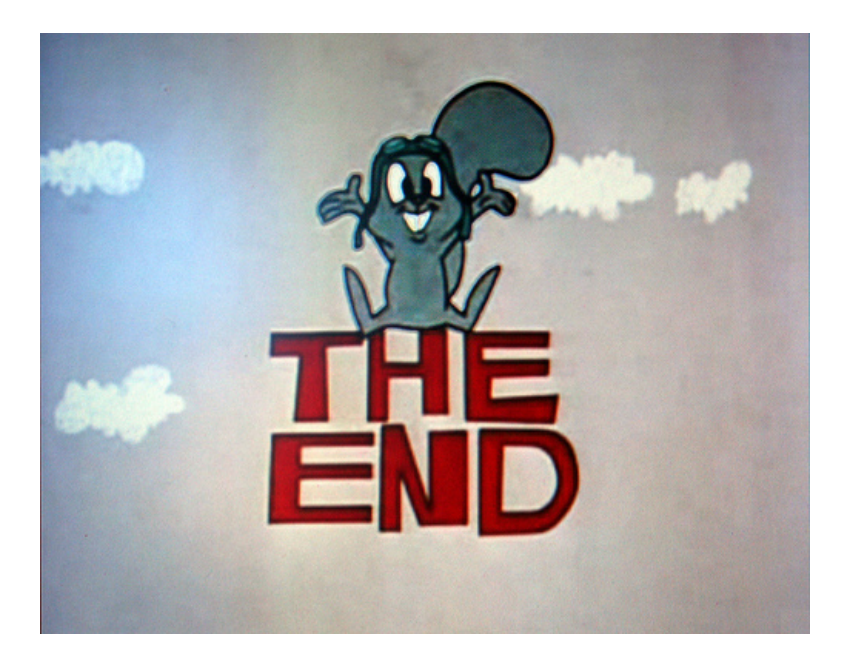